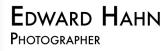

11501 TURNBRIDGE LN RESTON, VA 20194 +1.703.867.0705 ed@edhahnphoto.com www.edhahnphoto.com

## "How to Digitally Photograph Your Artwork" A Workshop for Artists Saturday, June 13<sup>th</sup> 9:00am – 12:00noon

One of the common reasons why artwork is rejected from juried exhibitions is that the submitted photographs do not accurately capture the artwork – they don't adequately capture the color, subtleties of light and shading, or have some other technical flaw that impairs the communication of the artist to the jury through the artwork. In extreme cases, the submitted image may not meet the requirements of the jury process, and be rejected out of hand for that reason.

Even more extreme issues exist for web portfolios – will web viewers accurately see what the artist has created, while conforming to reasonable expectations for web page loading times?

This class is intended for practicing artists who want to learn more about taking digital photographs of their painting, sculpture, or other artwork, so that images capture the artwork more accurately for web display or for electronic jury submission.

The class will discuss:

- how to light your artwork for photography
- how to set up your camera to capture color as accurately as possible
- what other equipment can improve the taking of your photographs
- how to perform adjustments on the computer in a systematic, color managed way
- how to format photographs on the computer to meet standards for ZAPP, Juried Art Services, and the recommendations of the National Association of Independent Artists (NAIA)
- how to adjust photographs for the web

Slides and other presentation materials will be made available electronically for future reference.

Student ages: any

Class fees: \$75 per student payable at registration

**Materials and supplies**: No participant materials or supplies are required, but participants are welcome to bring one piece of artwork and their digital camera with them for some hands-on practice, time permitting.

## **Instructor Information:**

Edward Hahn began taking photographs in his early teens. An engineer with Bachelors and Masters Degrees from the Massachusetts Institute of Technology, he benefited from having a dedicated photography darkroom in his living group throughout his college years. Since starting to experiment with digital photography in 1997, Ed has taken full advantage of the benefits that digital technology brings to the learning process. Ed has recently transitioned toward making photography a full-time career.

While great photographers such as Ansel Adams, Edward Weston, and Brad Cole are an inspiration, other sparks for Ed are painters of the 20th century, including artists such as Georgia O'Keefe, Edward Hopper, Paul Klee, and Mark Rothko.

Ed is scheduled to exhibit at ArtSpace Herndon in April 2009 with his solo show "Elements", and will also be exhibiting at the Applegate Gallery in Vienna, VA, January 2010.

**To register:** Call ArtSpace Herndon at 703.956.6590